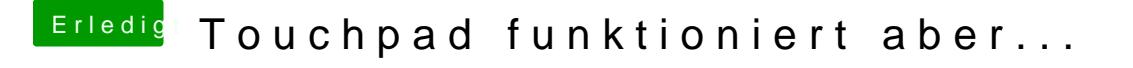

Beitrag von anonymous\_writer vom 16. November 2018, 15:25

Dann versuche es doch mal mit dieser config.plist.